## **The CareAttend App**

## **Creating a Passcode**

To use the CareAttend app, you need to create a Passcode

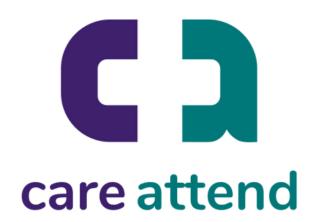

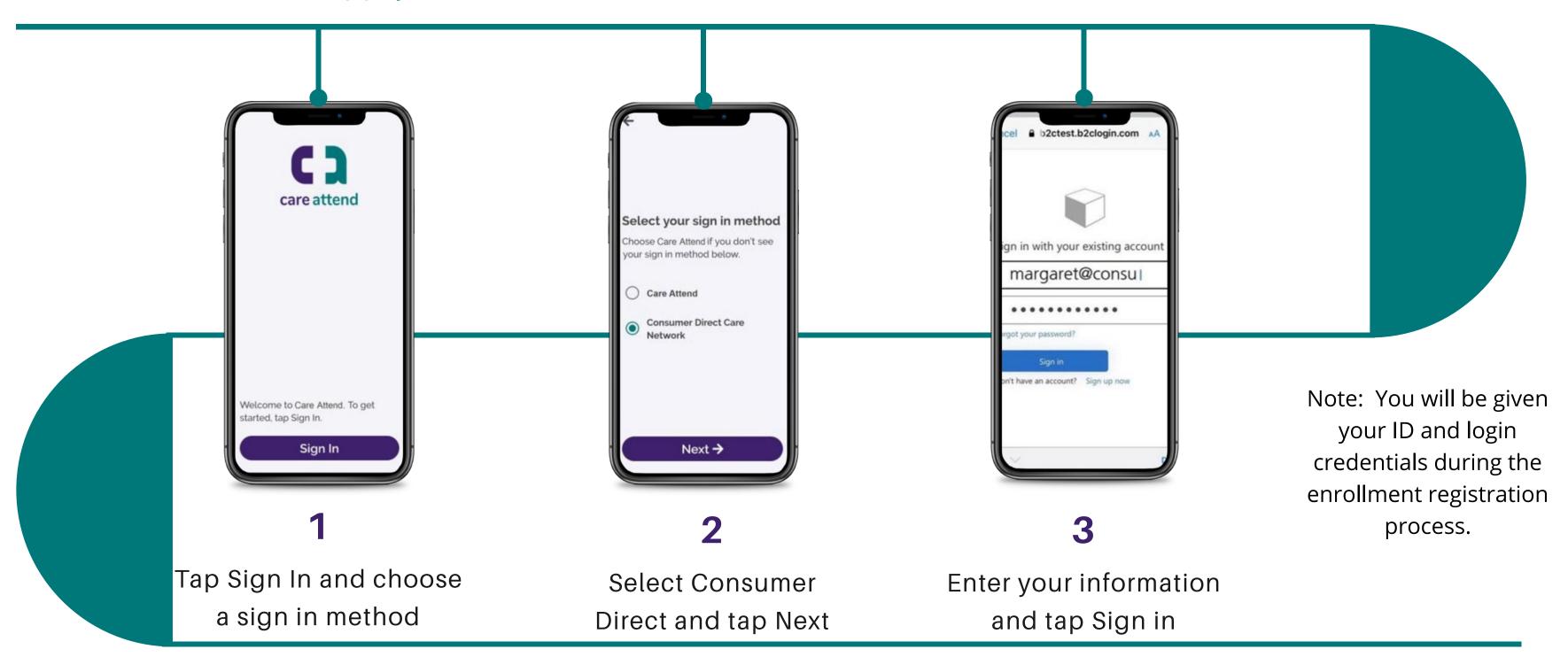

## The CareAttend App

**Creating a Passcode** 

Sign up to a CareAttend account

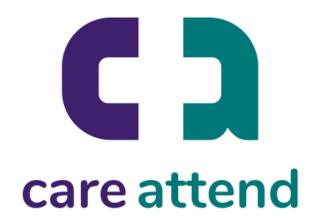

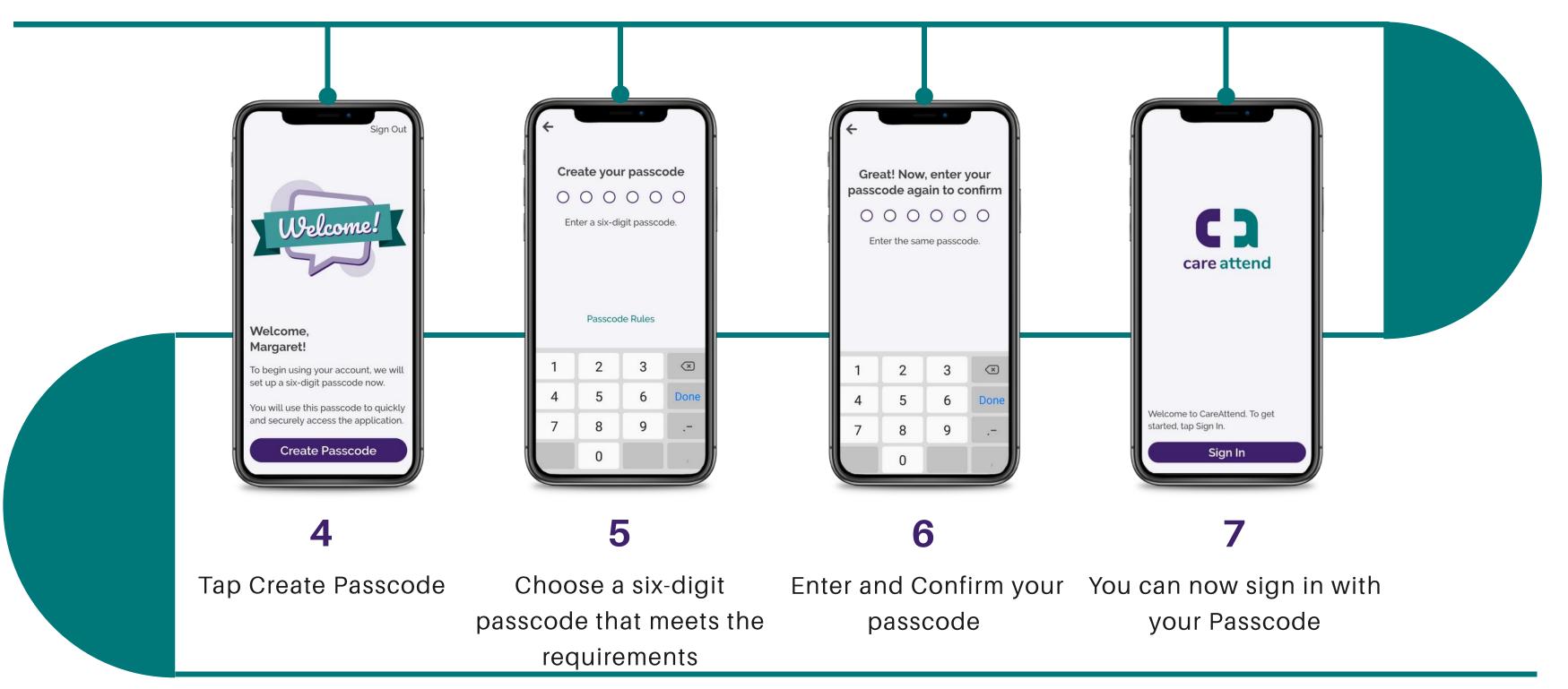